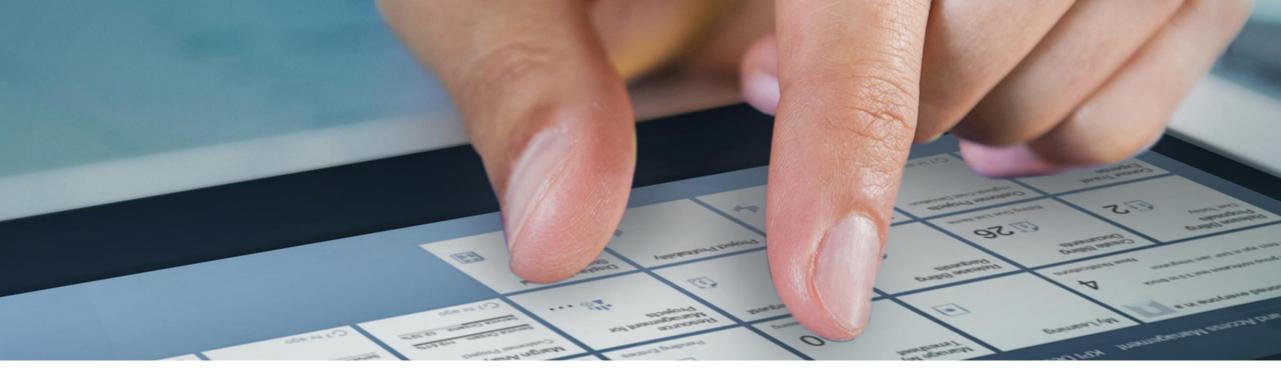

# **Custom Code Migration app**

Olga Dolinskaja, SAP

22. June, 2022

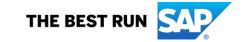

# **Building YOUR Intelligent Enterprise**

## Comprehensive, intelligent, customer-specific offering

#### Offering components

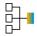

SAP Business Process Intelligence Discovery Reports

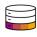

SAP Business Technology Platform **CPEA Credits** 

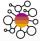

SAP Business Network, Starter, Package

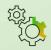

Custom Code Migration App, SAP Readiness Check, Learning Hub

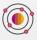

SAP S/4 HANA with Deployment Model of Choice (Public or Private)

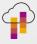

On Infrastructure Provider of Choice\*\*

#### **Optional components**

Additional services

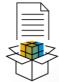

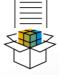

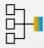

Analyze how processes perform, get tailored recommendations, and benchmark against industry standards.

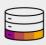

Complement, extend and integrate with SAP, partner, or third-party solutions using the same data model and business services as SAP applications.

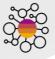

Digitize collaboration with all of your trading partners.

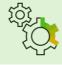

Tools and services from SAP to support your whole journey that can be augmented by SAP's strong ecosystem

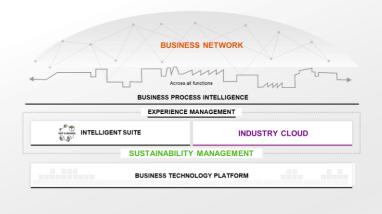

**Premier Value** 

**Guided Journey** 

Simplified Engagement

\*\*MS Embrace Terms Apply

# Challenges for custom code on the road to Intelligent Enterprise

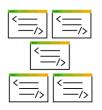

Over past years SAP customers have heavily extended and modified SAP solutions. There are SAP ERP systems with a few million lines of custom code. SAP customers want reuse custom code.

## Challenges and business drivers

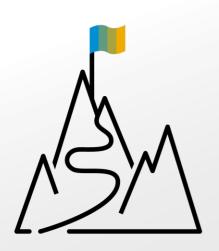

Assessment of custom code impact very early in a migration project

Unused and obsolete code should be identified and removed

All impacted custom code objects must be adapted

Automated adaptation capabilities are required

Complex custom code causes high adaptation and maintenance costs

Lift and shift custom code migration approach causes high adaptation and maintenance costs

# **Technical Migration with Custom Code Migration app**

## **Custom Code Migration app**

Assess custom code impact and reenforce Clean Core principle during SAP S/4HANA conversions and migration to SAP BTP

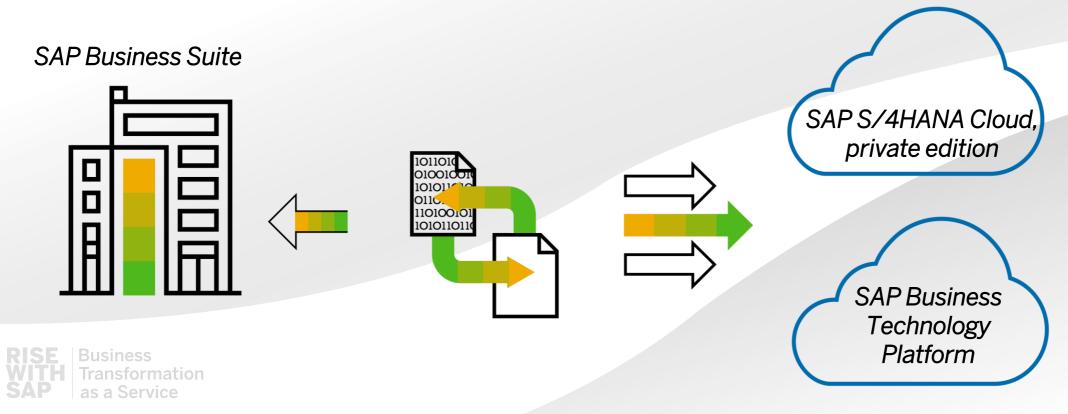

# **Custom Code Migration app - Overview**

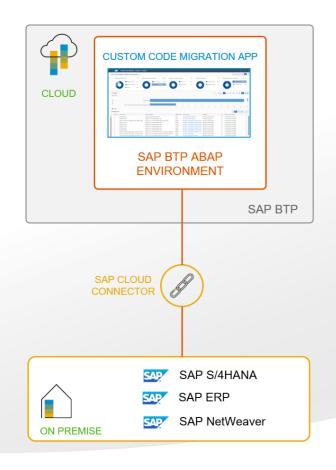

#### **Solution Overview**

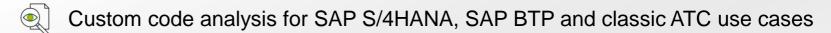

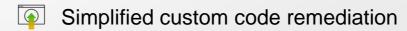

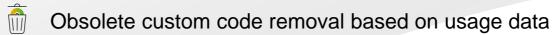

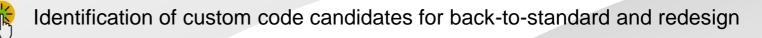

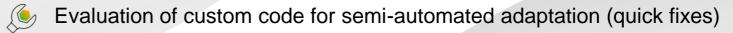

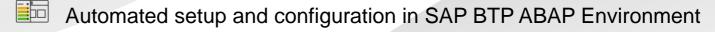

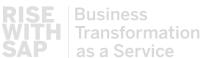

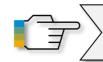

Check out RISE with SAP and custom code migration - What is included

# **Custom Code Migration app - Benefits**

#### Benefits and business value

- Estimation of issues in custom code in advance will help better plan adaptation efforts
- Identification and automated removal of obsolete code will significantly save costs for the adaptation and future maintenance of custom code
- Advanced analysis capabilities will help better understand custom code impact
- Automation of custom code adaptation will reduce manual work (quick fixes)
- Identification of complex custom developments will drive back-to-standard and redesign activities

**EXAMPLE:** Exemplary calculation for 1,000 findings in custom code

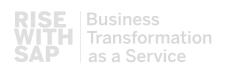

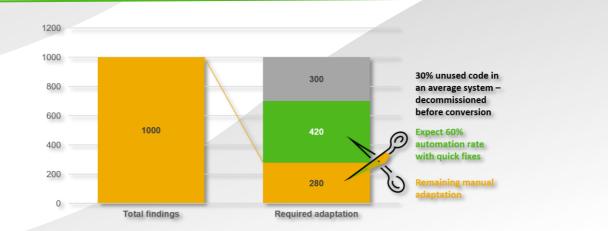

# **Custom Code Migration App – High level features**

## **Scoping**

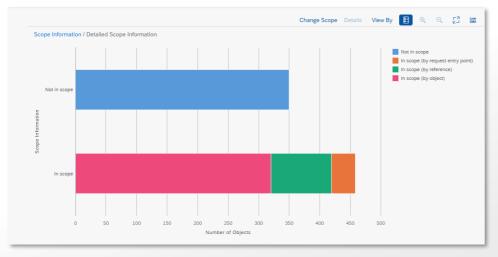

- Upload usage data for custom code
- Define custom code migration scope based on usage data
- Adjust scope manually
- Identify and remove complex custom code from scope
- Save scope as transport request

### **Analysis**

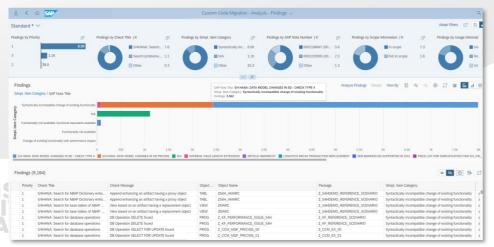

- Based on remote ABAP Test Cockpit (ATC)
- Analytical representation of custom code analysis results
- Burndown chart distribution of analysis results over time
- Compact and visual filters to customize analysis results view
- Identify custom code for semi-automated adaptation (quick fixes)
- Detailed analysis of a custom code finding
- Direct navigation to source code

# **Custom Code Migration app – Use cases**

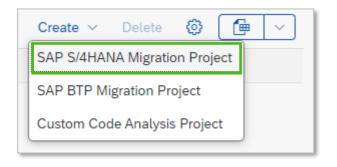

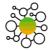

For tightly coupled custom code extensions

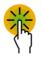

Analysis of custom code for migration to SAP S/4HANA

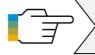

Check out <u>Custom code analysis for SAP S/4HANA</u> with SAP Fiori app Custom Code Migration

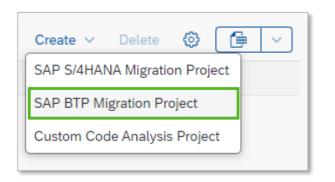

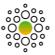

For loosely coupled custom code extensions

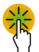

Analysis of custom code for migration to SAP BTP

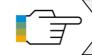

Check out How to check your custom ABAP code for SAP BTP, ABAP environment

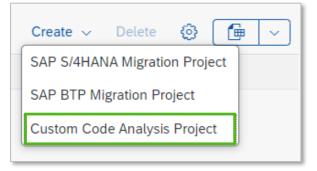

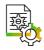

Classic custom code analysis

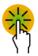

Analysis of custom code using ATC check variants, e.g. security CVA checks

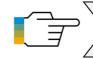

Check out <u>ABAP Test Cockpit in the Cloud</u> - What is already possible

# Migration to SAP S/4HANA – The process

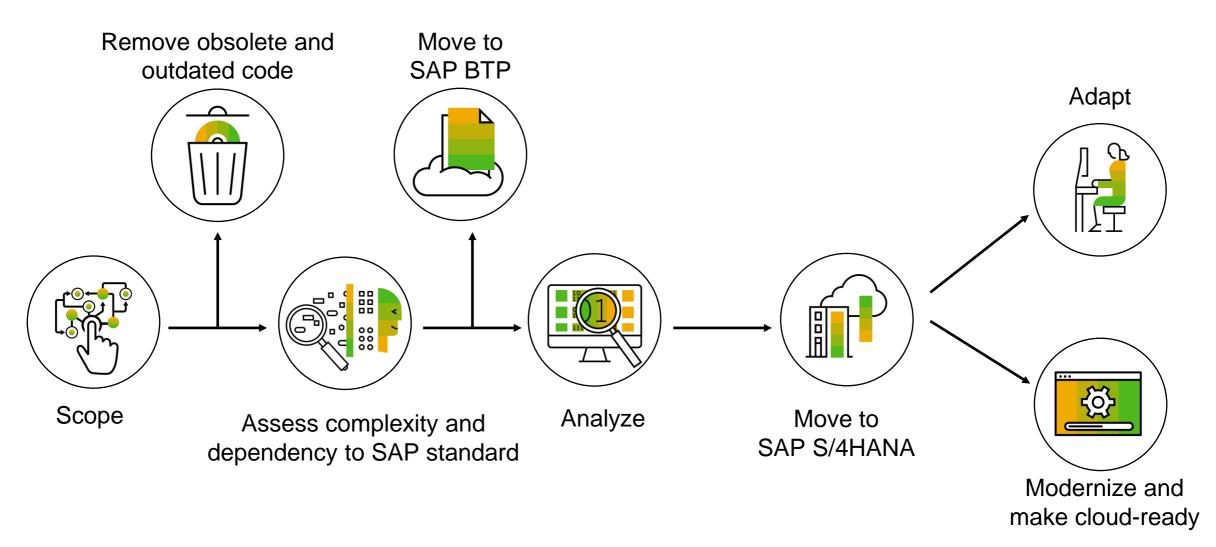

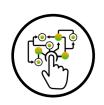

# Migration to SAP S/4HANA - Scoping of custom code

### Aggregate usage data with SUSG

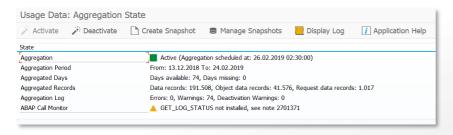

## **Scoping for SAP S/4HANA**

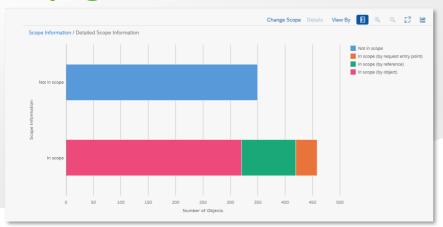

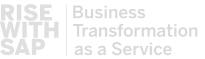

- COLLECT usage data of custom code in your productive system (transactions <u>SCMON</u> and <u>SUSG</u>)
- UPLOAD usage data to Custom Code Migration app to define initial custom code migration scope
- ADJUST custom code scope manually (if needed)
- 4. CREATE deletion transport for unused code
- REMOVE unused code during the SAP S/4HANA conversion automatically using Software Update Manager tool or backup it using gCTS

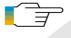

Check out Custom code backup with gCTS

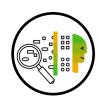

# Migration to SAP S/4HANA- Complexity analysis

#### Clean core dashboard

as a Service

- Spot the top TCO drivers in your custom code
- Identify candidates for redesign to save adaptation effort and future maintenance costs

Remove complex development packages from scope REEVALUATE FUNCTIONALITY Remove old and orphaned business logic 00 Evaluate SAP and partner solutions **BACK-TO-STANDARD** Clean up modifications and enhancements Reset as much as possible to SAP standard IN-APP EXTENSIBILITY SCOPE Small low-/no-code extensions SIDE-BY-SIDE EXTENSIBILITY SCOPE Loosely coupled extensions and apps Check out Custom Extensions in SAP S/4HANA Implementations - A Practical Guide for Senior IT Leadership **LIFT AND SHIFT** Tightly coupled extensions and apps

Optimize and modernize

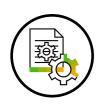

# Migration to SAP S/4HANA- Analysis of custom code

### **Analysis results**

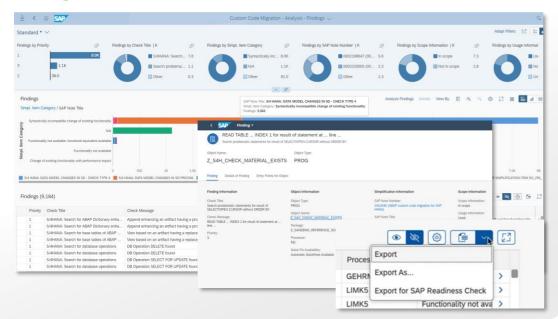

## **Findings burndown chart**

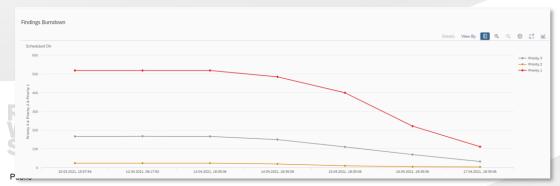

Use predefined filters

#### **Findings by SAP Note**

? In which SAP S/4HANA simplification areas are the most findings?

#### **Findings by Scope**

? How many findings are in the code scoped for SAP S/4HANA?

#### **Findings by Priority**

What are the most important (urgent) findings?

#### **Findings by Quick Fix Availability**

Which findings can be fixed automatically?

- Detailed analysis of a finding
- Download of analysis results (e.g. for SAP Readiness Check 2.0)

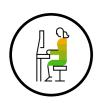

# Migration to SAP S/4HANA – Automated adaptation with Quick Fixes

### **Single Quick Fix in editor**

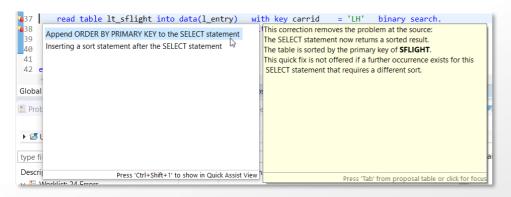

## **Mass Quick Fixes**

as a Service

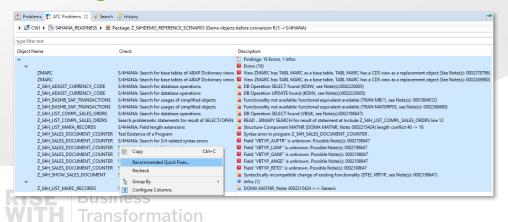

- Quick Fixes are available in ABAP Development Tools in Eclipse
- Minimize efforts via automated adaptation
- Typical simplification use cases of SAP S/4HANA covered:
  - MATNR and Amount Filed Length Extension
  - Field length extension of field VBTYP (SD document category) and elimination of field VBTYP\_EXT
  - Reduce findings for VBRK and VBRP
  - Data Model Changes, e.g. KONV, VBUK/VBUP, BSEG
- Mass-enabled Quick Fixes to adapt whole packages at one shot

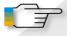

Check out Semi-automatic custom code adaptation

# **DEMO**

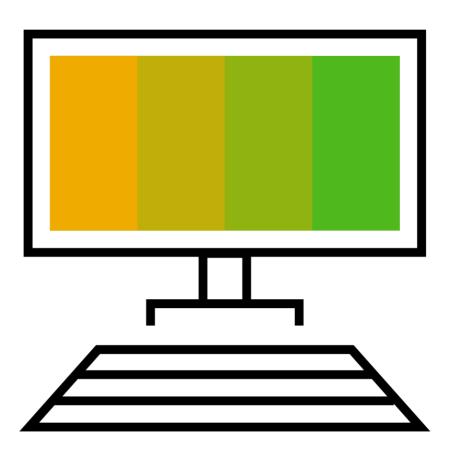

# Migration to SAP BTP – The process

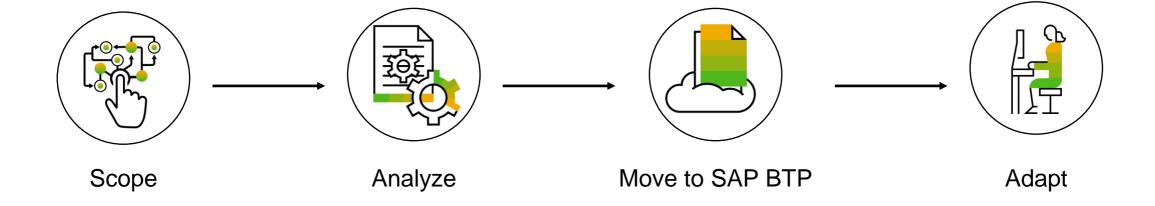

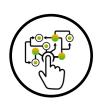

# Migration to SAP BTP – Scoping of custom code

### **Scoping for SAP BTP**

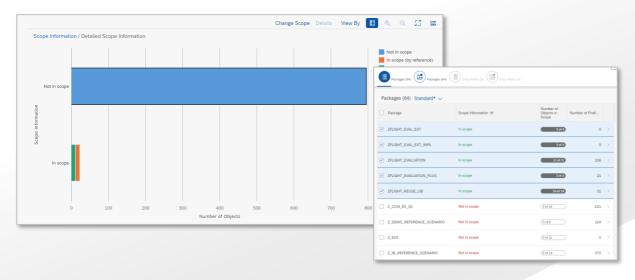

**DEFINE** custom scope manually: which custom code you want to take over to SAP BTP

**AUTOMATIC** scoping of custom code dependent objects

**EVALUATE** dependency to SAP standard (through DB accesses and application API calls)

**SAVE** custom code scope in the transport request

MOVE scoped packages to SAP BTP using abapGit

## **Dependency analysis**

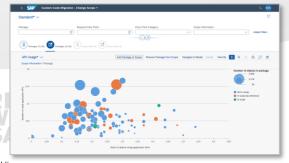

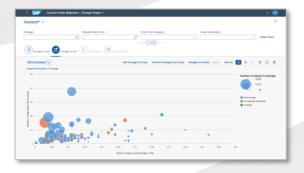

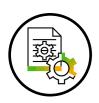

# Migration to SAP BTP - Analysis of custom code

## **Analysis results**

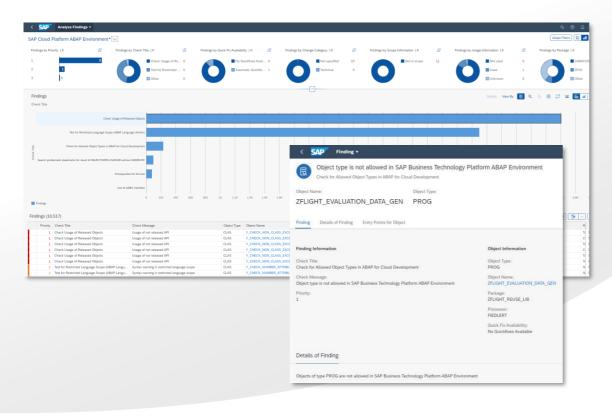

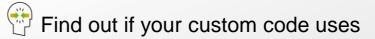

- not supported technologies (e.g. Dynpro)
- not released objects for SAP BTP ABAP Environment
- not compatible ABAP statements with ABAP Language Version Cloud
- Detailed analysis of a finding
- Evaluation for automated code adaptation (quick fixes)
- Use findings burndown chart
- Download of analysis results

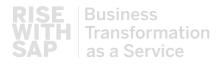

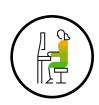

# Migration to SAP BTP- Automated adaptation with Quick Fixes

### Single Quick Fix in editor

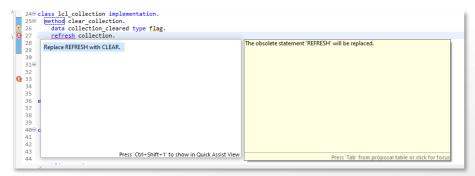

## **Mass Quick Fixes**

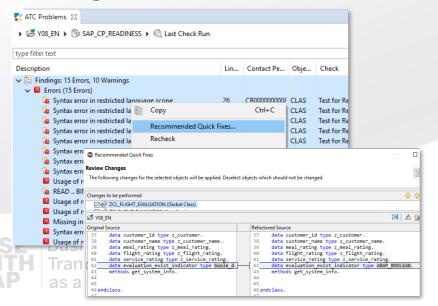

- Quick Fixes are available in ABAP Development Tools in Eclipse
- Minimize efforts via automated adaptation
- Adapt to ABAP Language Version Cloud
- Adapt to usage of released objects
- API calls instead of direct access to SY fields
- Examples: use cases for Quick Fixes:
  - Replace Data Element by released Data Element (e.g. ABAP\_BOOLEAN)
  - Replace syntax element by new syntax element (e.g. MOVE)
- Mass-enabled Quick Fixes to adapt whole packages at one shot

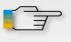

Check out <u>Semi-automatic custom code adaptation</u> for SAP BTP ABAP Environment

# **DEMO**

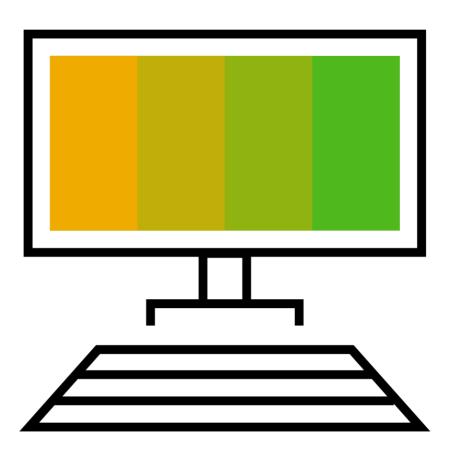

# Code Vulnerability Analyzer (CVA) in SAP BTP ABAP Environment

#### **Run CVA checks**

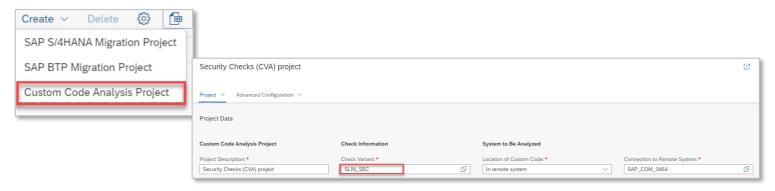

- CVA in SAP BTP ABAP Environment is free of license fee
- Create "Custom Code Analysis Project" and use SLIN\_SEC check variant

#### **CVA** analysis results

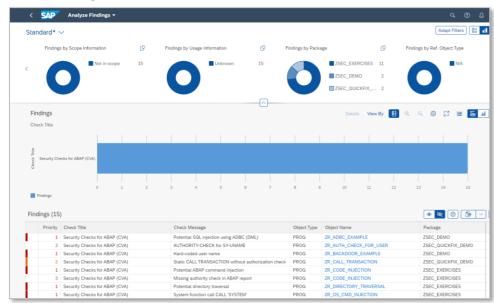

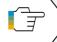

Check blog <u>ABAP Test Cockpit in the</u> <u>Cloud – What is already possible</u>

# **DEMO**

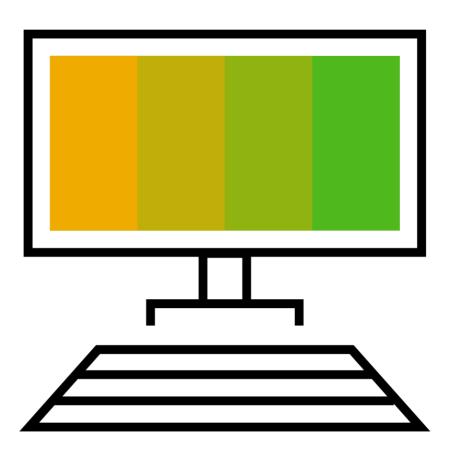

# **Custom Code Migration app – Get Started**

#### **SAP Discovery Center mission**

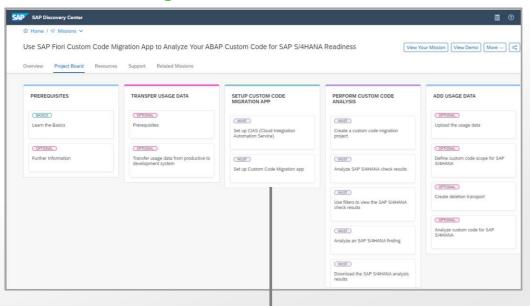

- Custom Code Migration app in SAP BTP ABAP Environment
- Automated setup and configuration with CIAS guided workflow
- Step-by-step guided custom code analysis

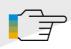

Use SAP Fiori Custom Code Migration app to analyze your ABAP custom code for SAP S/4HANA

#### **CIAS workflow for Custom Code Migration app**

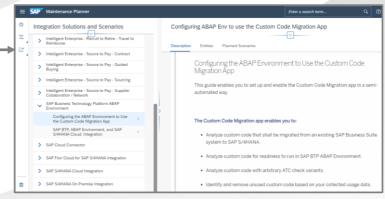

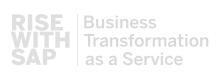

## **Further information**

## **SAP Community for ABAP Testing and Analysis:**

https://www.sap.com/community/topics/abap-testing-analysis.html

#### Featured Content

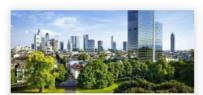

#### Custom code adaptation for SAP S/4HANA

Find out how to adapt your custom code for SAP S/4HANA and which tools to use.

Watch the video Read the blog Read the FAO RISE with SAP and Custom Code Migration

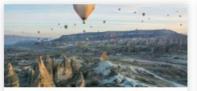

#### Custom code analysis for SAP BTP

Learn how to analyze your custom code for SAP S/4HANA and for cloud using SAP BTP ABAP Environment

ABAP custom code analysis Try It For Free: Custom Code Migration App

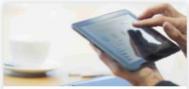

#### ATC in the cloud - What is already possible

Learn what is already possible with ATC in SAP BTP ABAP Environment

ATC in the cloud Create your own ATC check variant Create your own ATC check Create and approve ATC exemptions

#### **Expert Content**

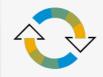

#### Custom code adaptation for SAP S/4HANA

All processes, recommendations, and tools for handling your custom code for the transition to SAP S/4HANA and during the upgrades within the SAP S/4HANA product family.

Challenge for your custom code Make custom code ready for SAP S/4HANA Adaptation for SAP S/4HANA Adaptation for SAP HANA

Analysis with Custom Code Migration app Semi-automatic adaptation with Quick Fixes in ADT in Eclipse Backup unused code with gCTS

FAQ

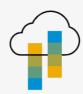

#### Custom code analysis for SAP BTP

Custom code analysis options for SAP S/4HANA and cloud using SAP Business Technology Platform

Analysis options Analysis for SAP S/4HANA Analysis for SAP BTP Move custom code to SAP BTP ABAP Environment

Semi-automatic adaptation for SAP BTP ABAP Environment

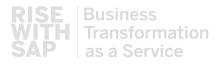

# Thank you!

## Olga Dolinskaja

ABAP Platform Product Management, SAP SE olga.dolinskaja@sap.com

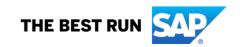

#### Follow us

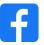

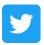

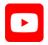

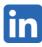

#### www.sap.com/contactsap

© 2021 SAP SE or an SAP affiliate company. All rights reserved.

No part of this publication may be reproduced or transmitted in any form or for any purpose without the express permission of SAP SE or an SAP affiliate company.

The information contained herein may be changed without prior notice. Some software products marketed by SAP SE and its distributors contain proprietary software components of other software vendors. National product specifications may vary.

These materials are provided by SAP SE or an SAP affiliate company for informational purposes only, without representation or warranty of any kind, and SAP or its affiliated companies shall not be liable for errors or omissions with respect to the materials. The only warranties for SAP or SAP affiliate company products and services are those that are set forth in the express warranty statements accompanying such products and services, if any. Nothing herein should be construed as constituting an additional warranty.

In particular, SAP SE or its affiliated companies have no obligation to pursue any course of business outlined in this document or any related presentation, or to develop or release any functionality mentioned therein. This document, or any related presentation, and SAP SE's or its affiliated companies' strategy and possible future developments, products, and/or platforms, directions, and functionality are all subject to change and may be changed by SAP SE or its affiliated companies at any time for any reason without notice. The information in this document is not a commitment, promise, or legal obligation to deliver any material, code, or functionality. All forward-looking statements are subject to various risks and uncertainties that could cause actual results to differ materially from expectations. Readers are cautioned not to place undue reliance on these forward-looking statements, and they should not be relied upon in making purchasing decisions.

SAP and other SAP products and services mentioned herein as well as their respective logos are trademarks or registered trademarks of SAP SE (or an SAP affiliate company) in Germany and other countries. All other product and service names mentioned are the trademarks of their respective companies.

See www.sap.com/trademark for additional trademark information and notices.

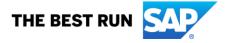

# Title Goes Here and Here

Olga Dolinskaja, SAP June 22, 2022

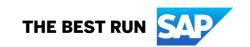

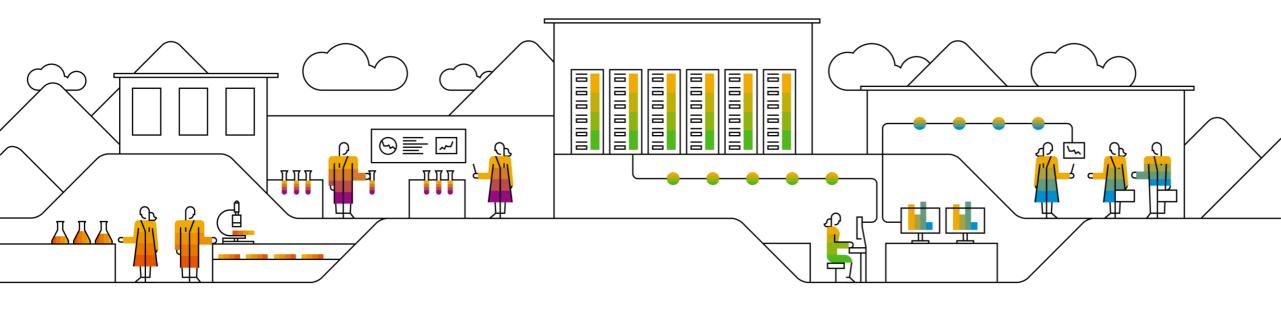

# Title Goes Here and Here

Olga Dolinskaja, SAP June 22, 2022

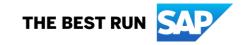

# Title Goes Here and Here

Olga Dolinskaja, SAP June 22, 2022

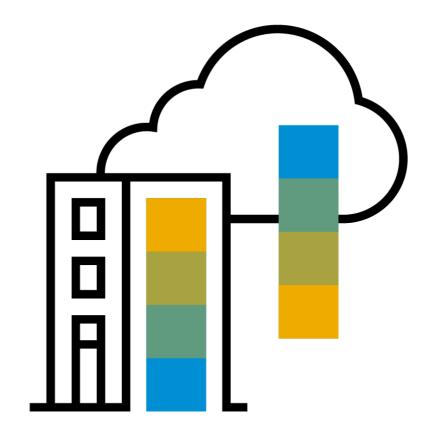

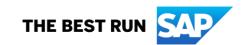

# **Agenda**

Agenda item/divider headline

Details

Agenda item/divider headline

Details

Agenda item/divider headline

Details

Agenda item/divider headline

Details

# Insert page title (sentence case)

# Thank you.

Contact information:

Olga Dolinskaja olga.dolinskaja@sap.com

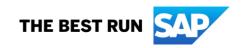